This is a list of all corrections made to The TEXbook between the first and second printings. If your copy says 'Second printing (October 1984)' on the copyright page, you've already got all of these things corrected. Otherwise, you're a lucky owner of the rare first edition; read on.

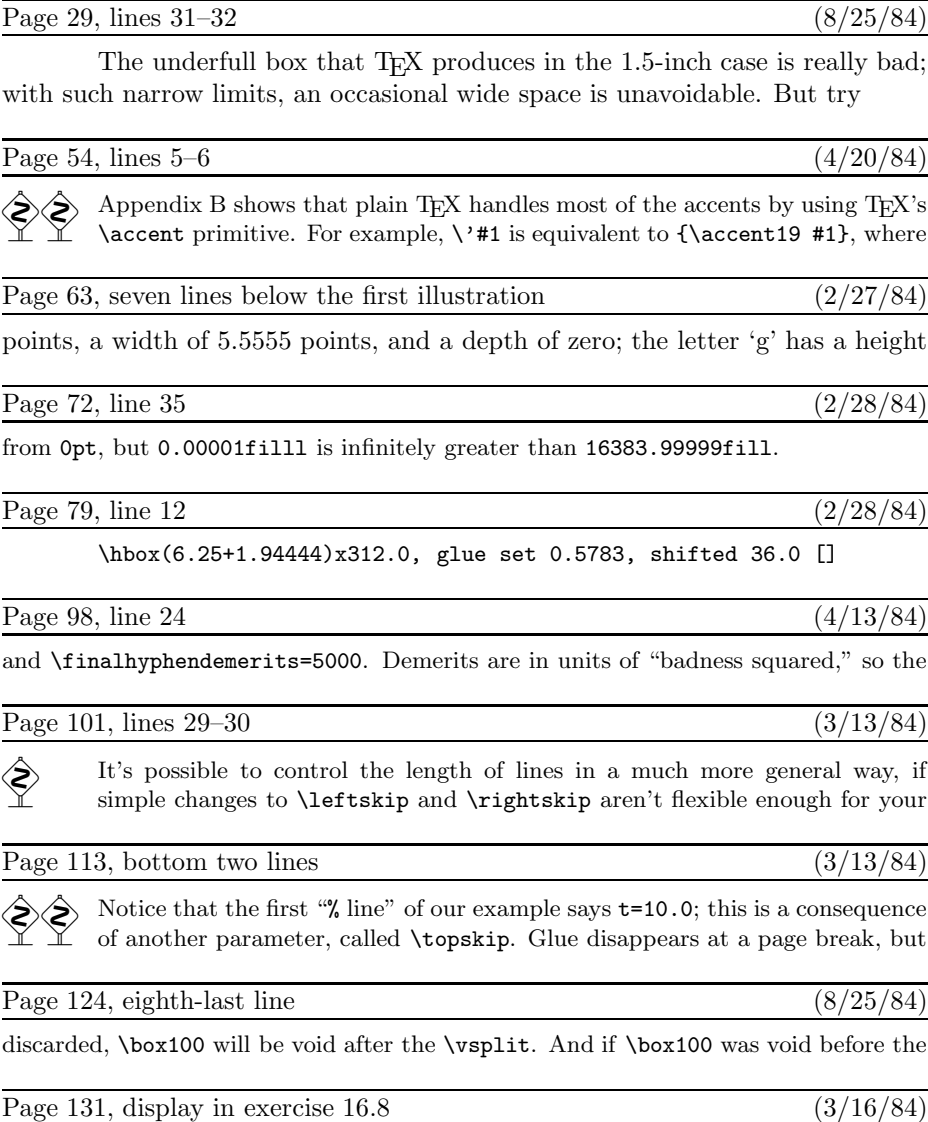

If  $x = y\$ , then  $x\$  is equal to  $y.\$ 

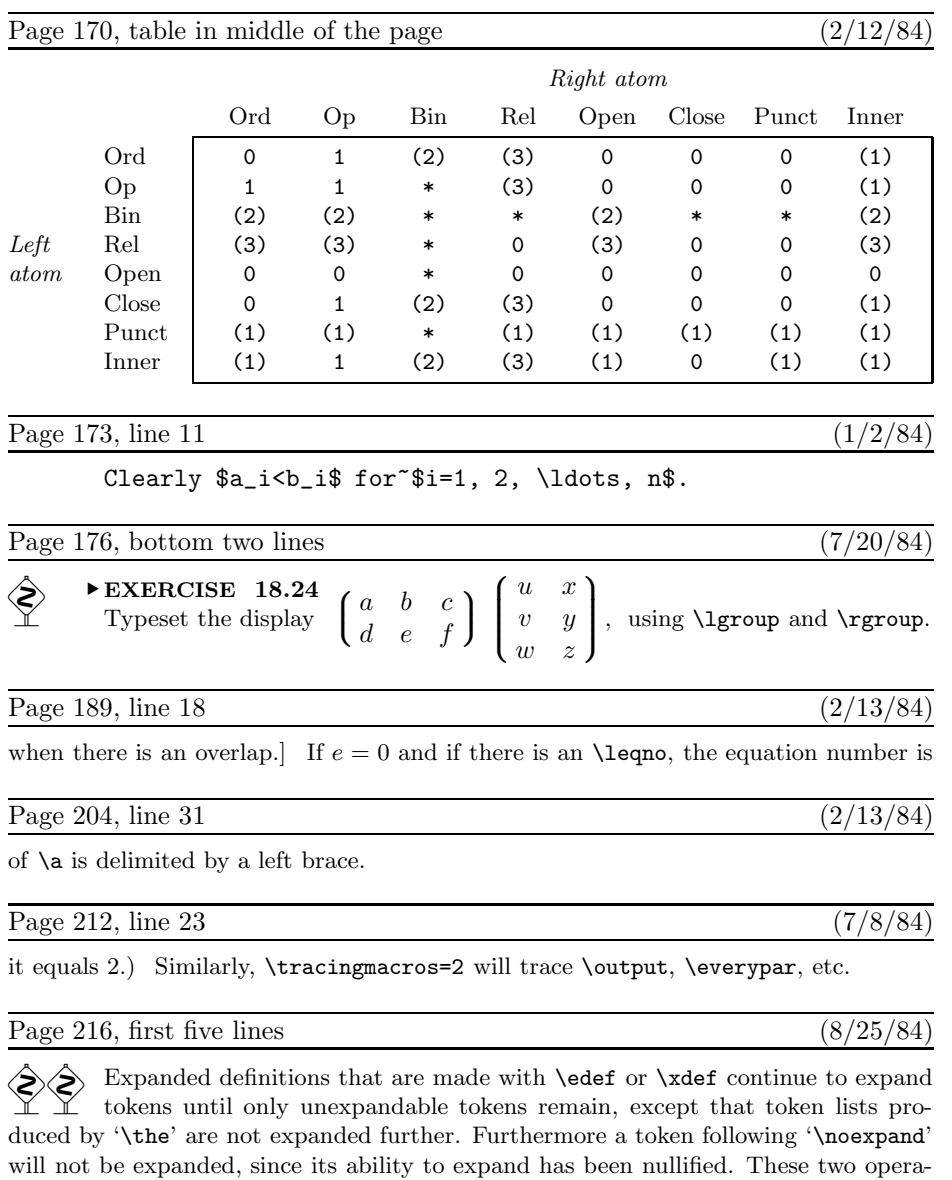

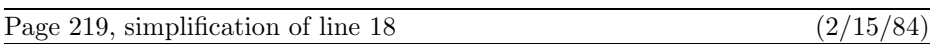

\advance\count0 by\count2 \hexdigit}}

tions can be used to control what gets expanded and what doesn't.

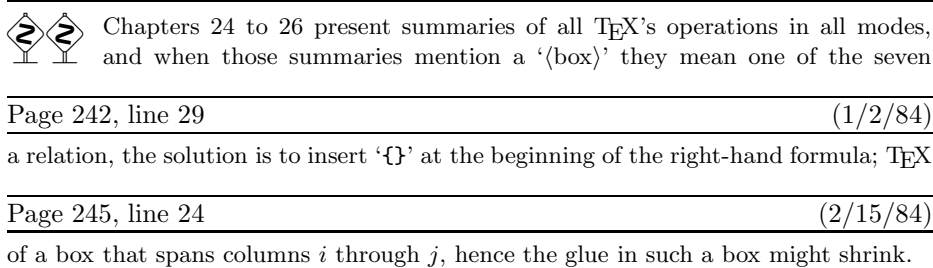

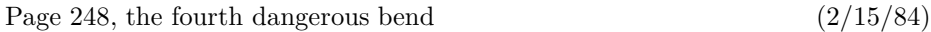

You have to be careful with the use of  $\&$  and **\span** and **\cr**, because these tokens are intercepted by T<sub>E</sub>X's scanner even when it is not expanding macros.

## Page 249, lines  $20-26$  (2/15/84)

line (see Chapter 9). If you don't want a  $\csc$  at the end of a certain line, just type '%' and the corresponding \cr will be "commented out." (This special mode doesn't work with  $\setminus$  lines, since  $\setminus$  is a macro whose argument is delimited by the token  $\setminus$ cr', not simply by a token that has the same meaning as  $\csc$ . But you can redefine  $\rightarrow$  to overcome this hurdle, if you want to. For example, define a macro \alternateplus that is just like  $\lambda$ + except that its argument is delimited by the active character  $\hat{M}$ ; then include the command '\let\+=\alternateplus' as part of \obeylines.)

#### Page 253, lines  $28-32$  (4/25/84)

vertical list at what it thinks is the best place, and at such times it enters internal vertical mode and begins to read the commands in the current \output routine. When the output routine begins, \box255 contains the page that TEX has completed; the output routine is supposed to do something with this vbox. When the output routine ends, the list of items that it has constructed in internal vertical mode is placed just

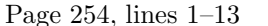

#### $(3/13/84)$

T<sub>EX</sub>'s primitive command  $\binom{\boxtimes}{\boxtimes}$  is what actually causes output. It sends the contents of the box to the dvi file, which is TEX's main output file; after TEX has finished, the dvi file will contain a compact device-independent encoding of instructions that specify exactly what should be printed. When a box is shipped out, TEX displays the values of \count0 through \count9 on your terminal, as explained in Chapter 15; these ten counters are also recorded in the dvi file, where they can be used to identify the page. All of the **\openout**, **\closeout**, and **\write** commands that appear inside of the  $\langle$ box $\rangle$  are performed in their natural order as that box is being shipped out. Since a \write command expands macros, as explained in Chapter 21, TEX's scanning mechanism might detect syntax errors while a \shipout is in progress. If  $\triangle$ racingoutput is nonzero at the time of a  $\simeq$  the contents of the  $\langle$ box $\rangle$ being shipped are written into your log file in symbolic form. You can say \shipout anywhere, not only in an output routine.

Page 223, lines  $3-4$  (3/13/84)

### **<sup>4</sup>** Bugs in The TEXbook, first printing

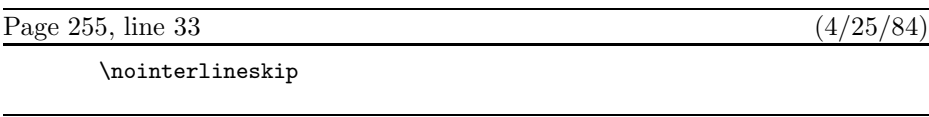

6) Finally, the \dosupereject macro is designed to clear out any insertions that have been held over, whether they are illustrations or footnotes or both:

Page 256, starting with line  $-17$  (11/1/83)

\ifnum\insertpenalties>0 \line{} \kern-\topskip \nobreak \vfill\supereject\fi

The mysterious negative \kern here cancels out the natural space of the \topskip glue that goes above the empty \line; that empty line box prevents the \vfill from disappearing into a page break. The vertical list that results from \dosupereject is placed on TEX's list of things to put out next, just after the straggling insertions have been reconsidered as explained in Chapter 15. Hence another super-eject will occur, and the process will continue until no insertions remain.

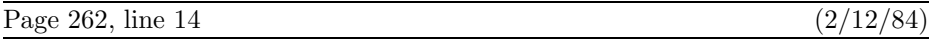

\def\endindex{\mark{}\break\endgroup}

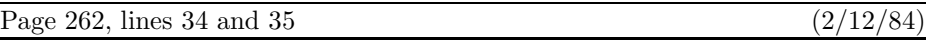

if \next is '\endindex', the next commands executed will be '\vfill\mark{}\break \endgroup'; otherwise the line will be treated as a main entry.

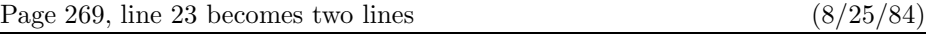

tokens like  $+_{12}$ ; (3) keywords like pt; (4) control sequence names like  $\dim$ , or (5) the special symbols {, }, \$.

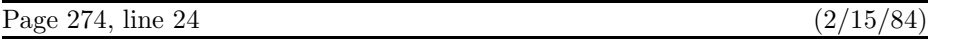

\lineskip (interline glue if \baselineskip isn't feasible)

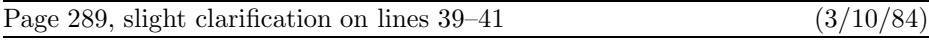

A (math character) defines a 15-bit number either by specifying it directly with \mathchar or in a previous \mathchardef, or by specifying a 27-bit \delimiter value; in the latter case, the least significant 12 bits are discarded.

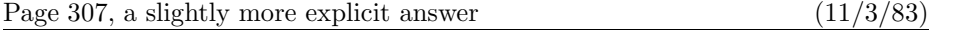

**6.3.** It represents the heavy bar that shows up in your output. (This bar wouldn't be present if \overfullrule had been set to 0pt, nor is it present in an underfull box.)

 $(3/13/84)$ 

 $(2/15/84)$ 

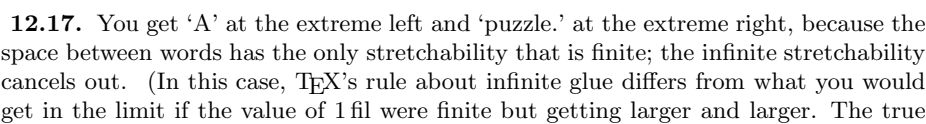

Page 313, first four lines  $(3/13/84)$ 

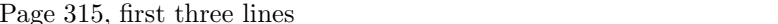

14.14. Just say \parfillskip=\parindent. Of course, TEX will not be able to find appropriate line breaks unless each paragraph is sufficiently long or sufficiently lucky; but with an appropriate text, your output will be immaculately symmetrical.

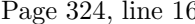

**18.41.** \$\$\{\underbrace{\overbrace{\mathstrut a,\ldots,a}

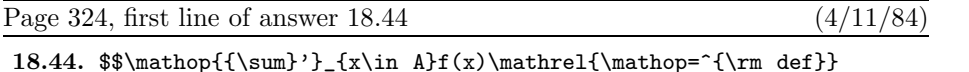

Page 333, beginning of the final paragraph (12/19/83)

Note: The stated preamble solves the problem and demonstrates that TEX's line-breaking capability can be used within tables. But this particular table is not really a good example of the use of **\halign**, because T<sub>E</sub>X could typeset it directly, using \everypar in an appropriate manner to set up the hanging indentation, and using \par instead of \cr. For example, one could say

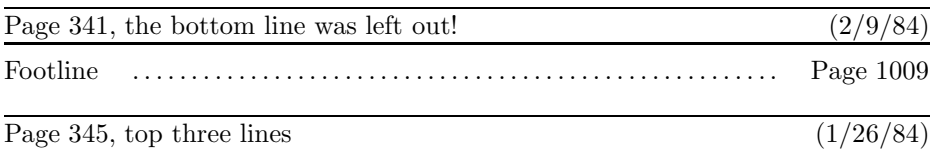

A mathcode is relevant only when the corresponding category code is 11 or 12; therefore many of these codes will rarely be looked at. For example, the math code for  $\hat{\ }$ M specifies the character **\oplus**, but it's hard to imagine a user who would want  $\hat{\ }$ M

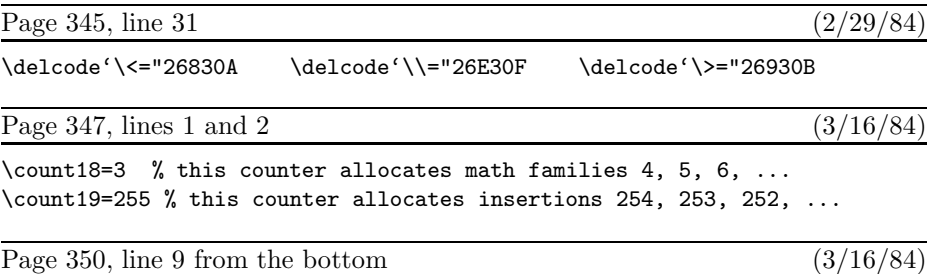

font, whose information does not have to be loaded again.

# **<sup>6</sup>** Bugs in The TEXbook, first printing

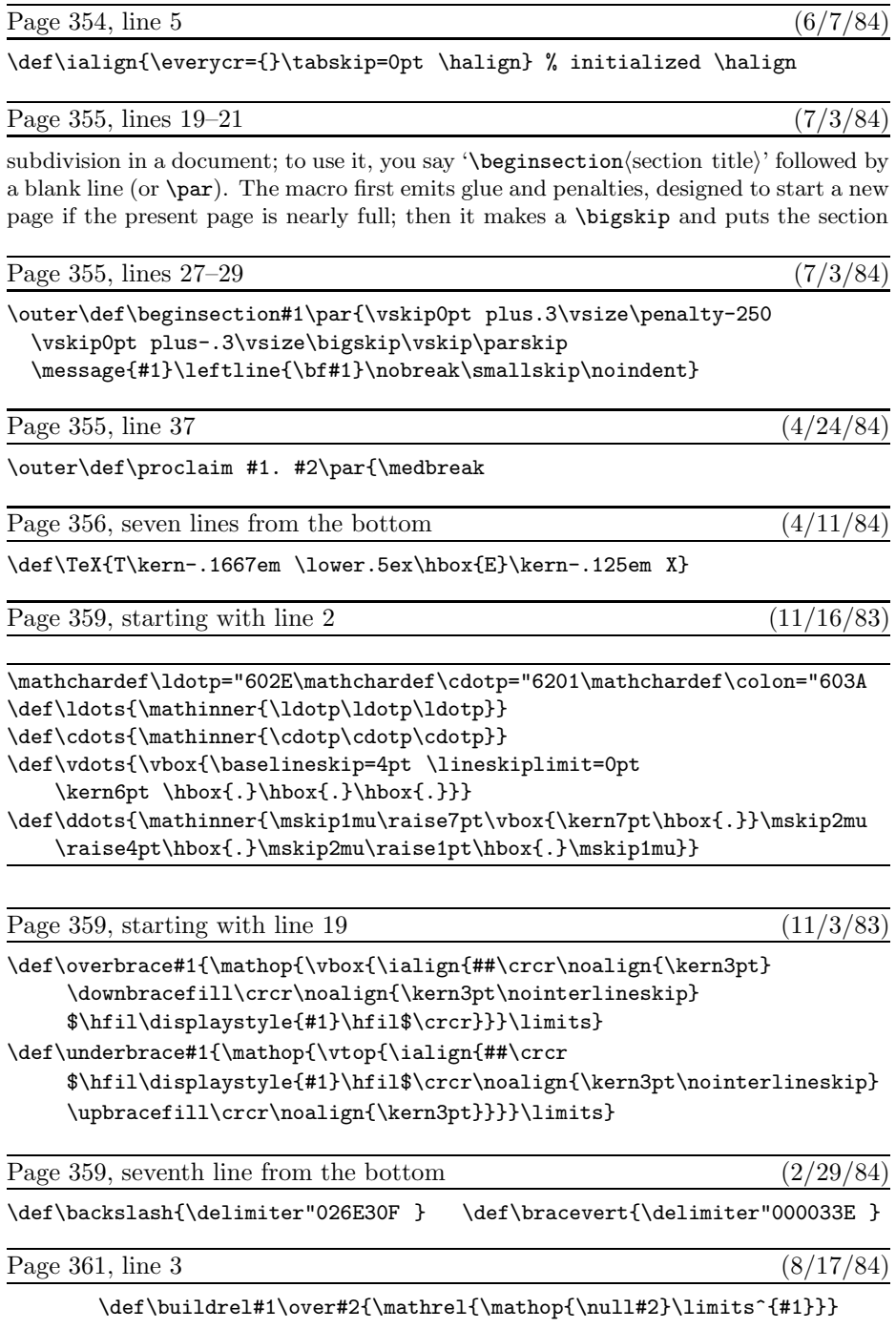

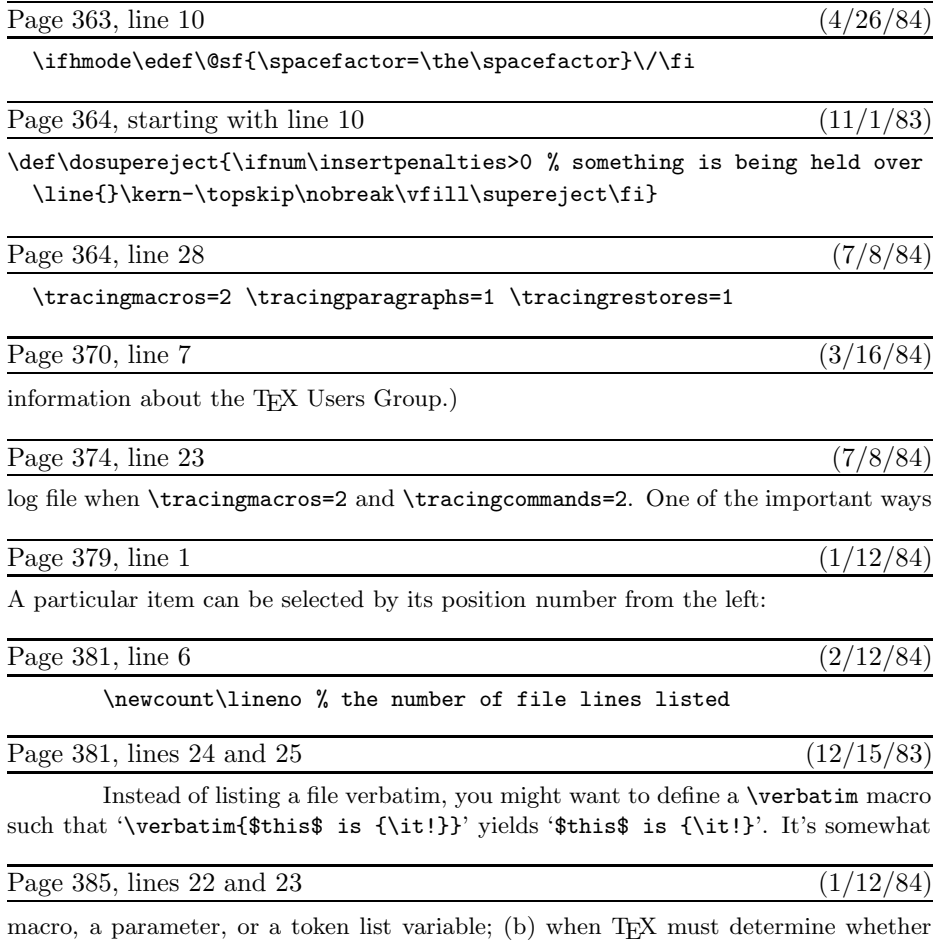

the token  $\&$  or  $\er$  or  $\cer$  or  $\cer$  is the end of an entry within an alignment.

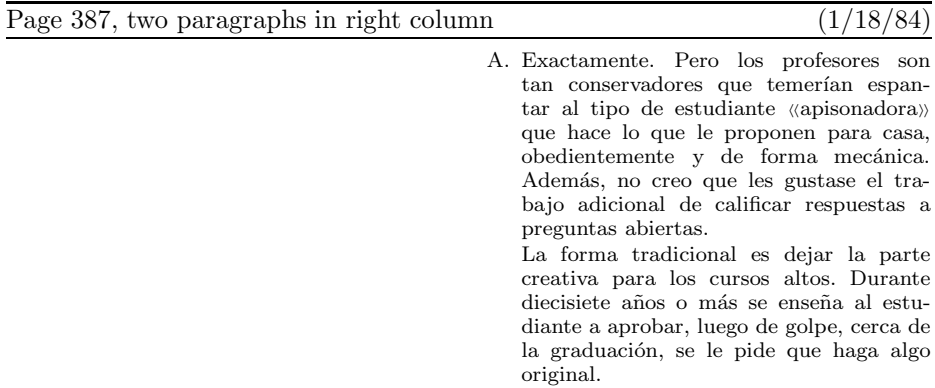

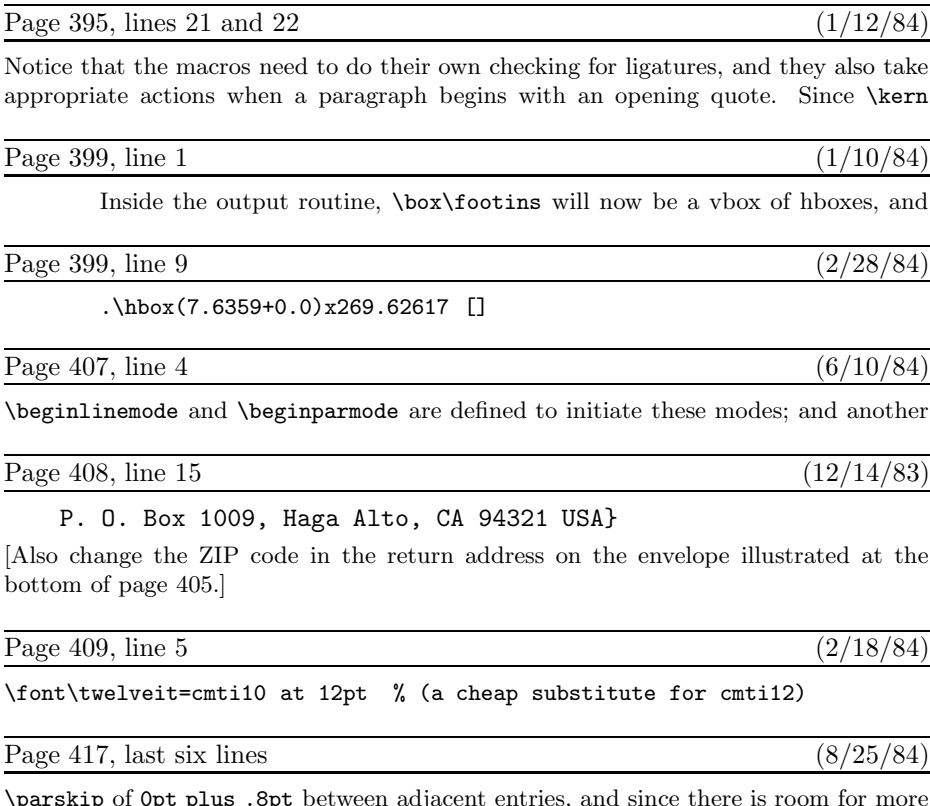

\parskip of 0pt plus .8pt between adjacent entries, and since there is room for more than 50 lines per column; therefore the manmac balancing routine tries to make both the top and bottom baselines agree at the end of the index. In applications where the glue is not so flexible it would be more appropriate to let the right-hand column be a little short; the best way to do this is probably to replace the command '\unvbox3' by '\dimen2=\dp3 \unvbox3 \kern-\dimen2 \vfil'.

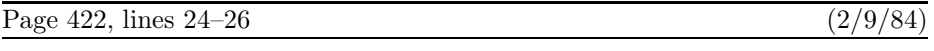

(The last two lines use \d@nger and \dd@nger, which are non-\outer equivalents of \danger and \ddanger; such duplication is necessary because control sequences of type \outer cannot appear within a \def.)

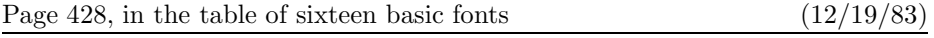

[The special fonts called cmi10 and cmi7 and cmi5 should really be called cmmi10 and cmmi7 and cmmi5.]

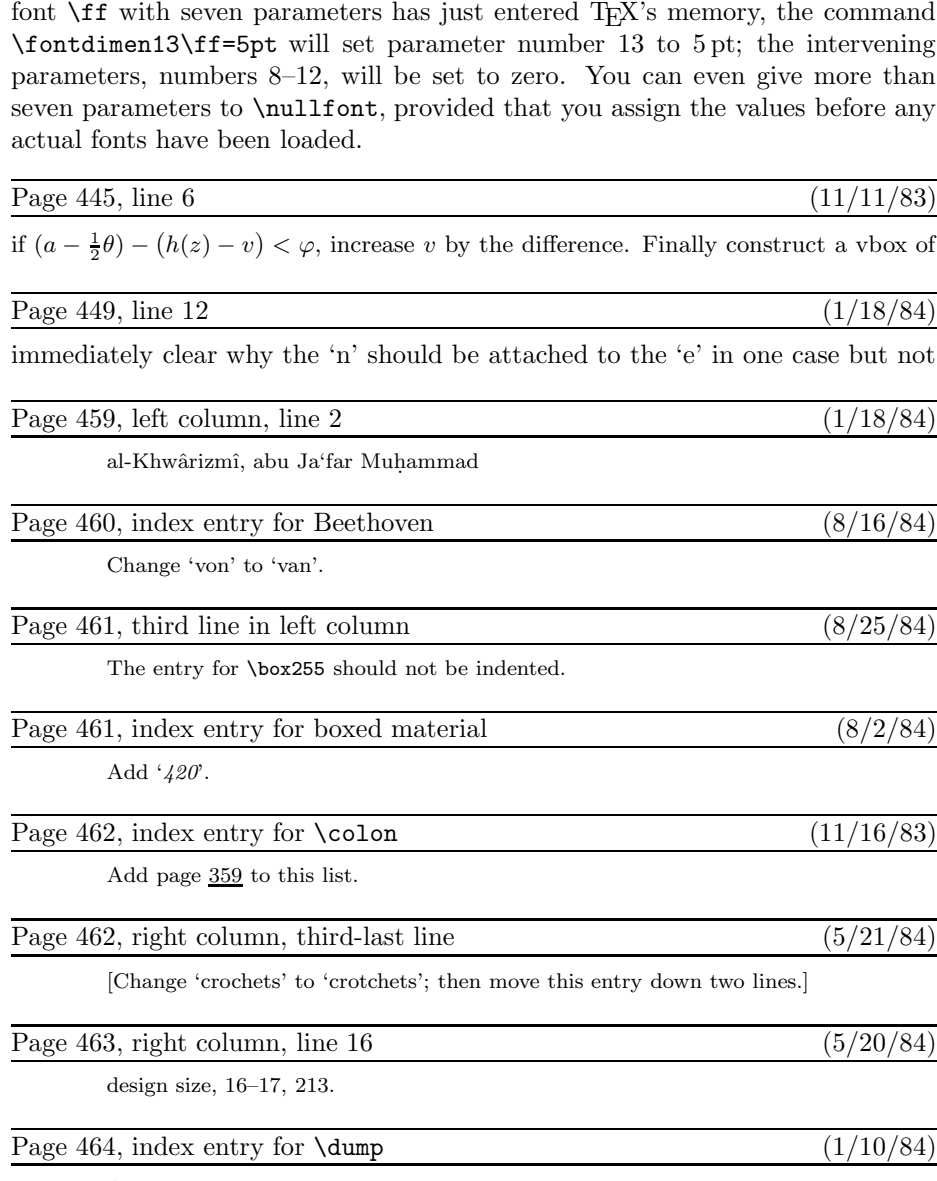

Page 433, last eight lines  $(8/17/84)$ explained in Appendix G. If you want to increase the number of parameters past the number that actually appear in a font's metric information file, you can assign new values immediately after that font has been loaded. For example, if some

Add page 344 to this list.

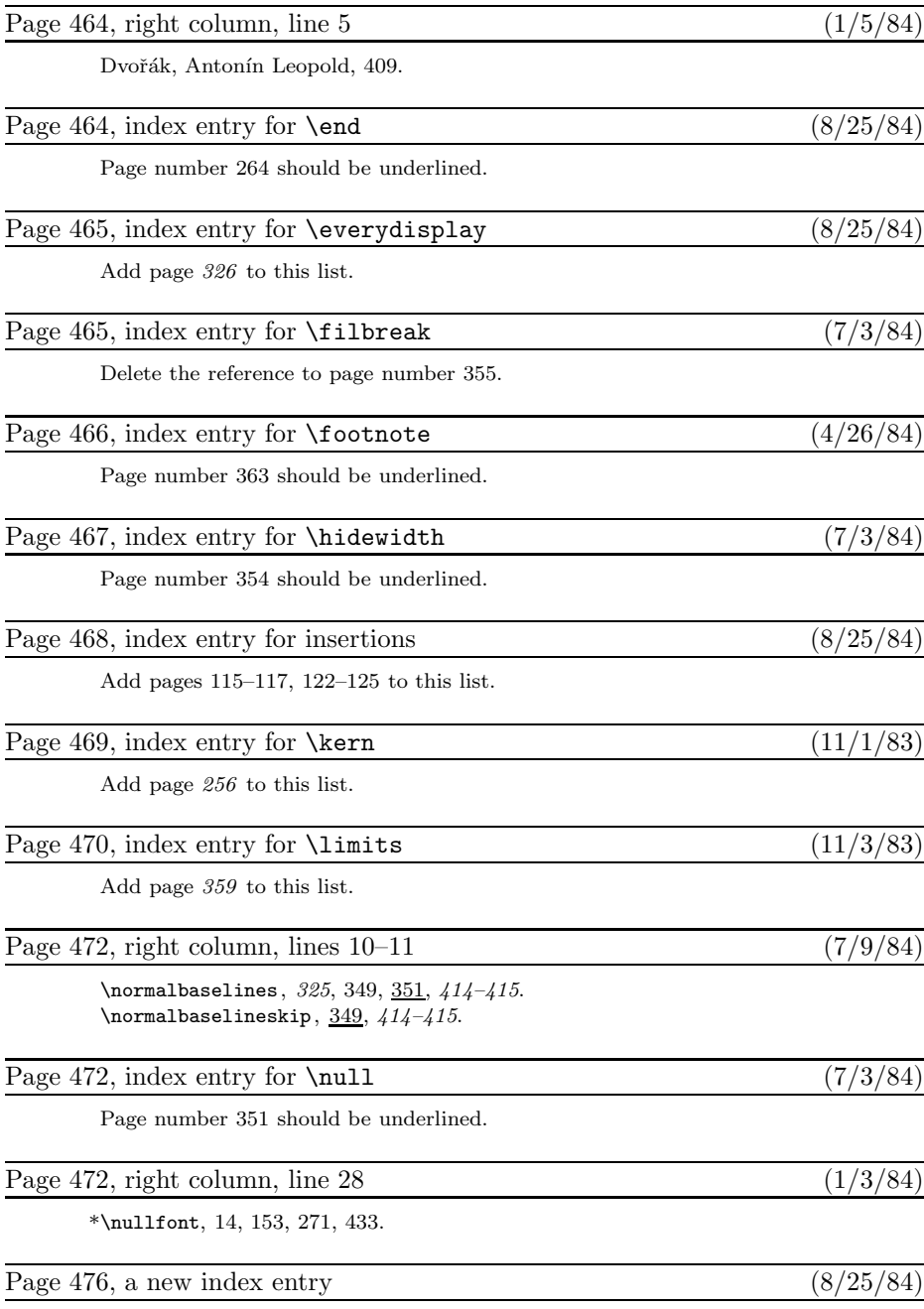

 $\text{shifted output}, \, see \ \hbox{\bf\t\bf best}, \ \hbox{\bf\t\bf best}.$ 

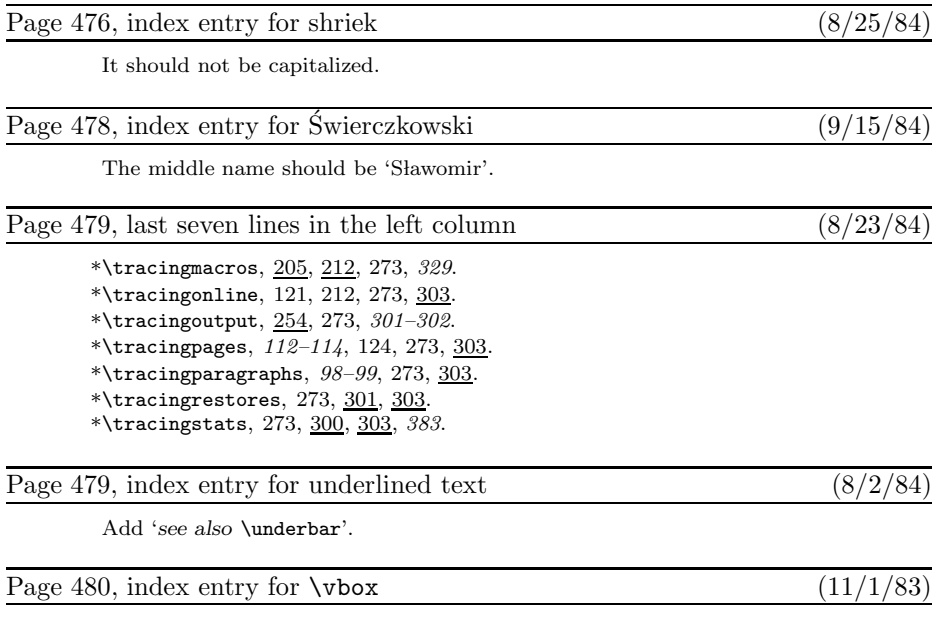

Delete page 256 from this list.